# **Sécurité Windows : récupérer les hash des mots de passe des comptes AD**

### **Présentation**

L'attaque informatique **AS-Rep Roasting** consiste à exploiter une vulnérabilité d'Active Directory pourvoler les hachages de mots de passe des utilisateurs qui ont la pré-authentification Kerberos désactivée.

Les hachages volés peuvent ensuite être utilisés pour tenter de deviner les mots de passe des utilisateurs hors ligne.

Cette technique est appelée AS-REP Roasting. Les attaquants peuvent utiliser l'outil Rubeus pour effectuer cette attaque1. Il est recommandé de désactiver la pré-authentification Kerberos pour les comptes d'utilisateurs qui n'en ont pas besoin1.

Lien :

- [https://openclassrooms.com/fr/courses/7723396-assurez-la-securite-de-votre-active-directory-et](https://openclassrooms.com/fr/courses/7723396-assurez-la-securite-de-votre-active-directory-et-de-vos-domaines-windows/7953376-effectuez-un-mouvement-lateral-avec-le-protocole-kerberos) [-de-vos-domaines-windows/7953376-effectuez-un-mouvement-lateral-avec-le-protocole](https://openclassrooms.com/fr/courses/7723396-assurez-la-securite-de-votre-active-directory-et-de-vos-domaines-windows/7953376-effectuez-un-mouvement-lateral-avec-le-protocole-kerberos)[kerberos](https://openclassrooms.com/fr/courses/7723396-assurez-la-securite-de-votre-active-directory-et-de-vos-domaines-windows/7953376-effectuez-un-mouvement-lateral-avec-le-protocole-kerberos)
- <https://beta.hackndo.com/kerberos-asrep-roasting/>

#### **Sauvegarde de l'annuaire LDAP**

L'outil **ldap2json** permet d'obtenir une sauvegarde du contenu de l'annuaire au format **json** avec un avec un compte utilisateur sans privilèges particuliers.

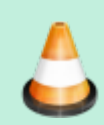

Utiliser l'outil **ldap2json** de **p0dalirius** (dispopnibel dasn Github) pour obtenir une sauvegarde locale de l'annuaire AD de votre contexte.

<https://www.it-connect.fr/active-directory-et-lattribut-useraccountcontrol/>

# **Recherche des comptes dont la pré-authentification Kerberos est désactivée**

La consultation de la propriété **UserAccountControl** des comptes permet de savoir si la préauthentification Kerberos est désactivée.

Lien : <https://www.it-connect.fr/active-directory-et-lattribut-useraccountcontrol/>

Last<br>update: update: apdace.<br>2024/01/10 <sup>reseau:windows:aspreproastable https://siocours.lycees.nouvelle-aquitaine.pro/doku.php/reseau/windows/aspreproastable?rev=1704896109</sup> 15:15

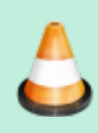

Recherchez dans la sauvegarde de l'annuaire ldap, les comptes dont pré-authentification Kerberos est désactivée.

## **Récupération des hash des mots de passe**

From: <https://siocours.lycees.nouvelle-aquitaine.pro/> - **Les cours du BTS SIO**

Permanent link: **<https://siocours.lycees.nouvelle-aquitaine.pro/doku.php/reseau/windows/aspreproastable?rev=1704896109>**

Last update: **2024/01/10 15:15**

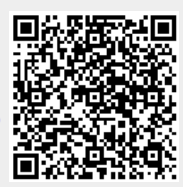